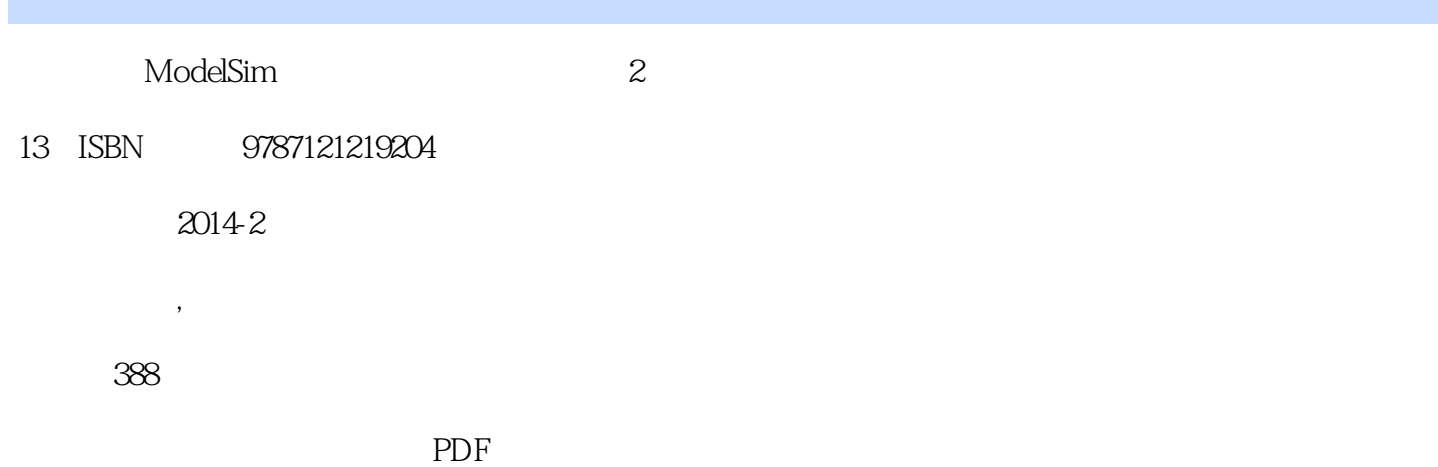

www.tushu000.com

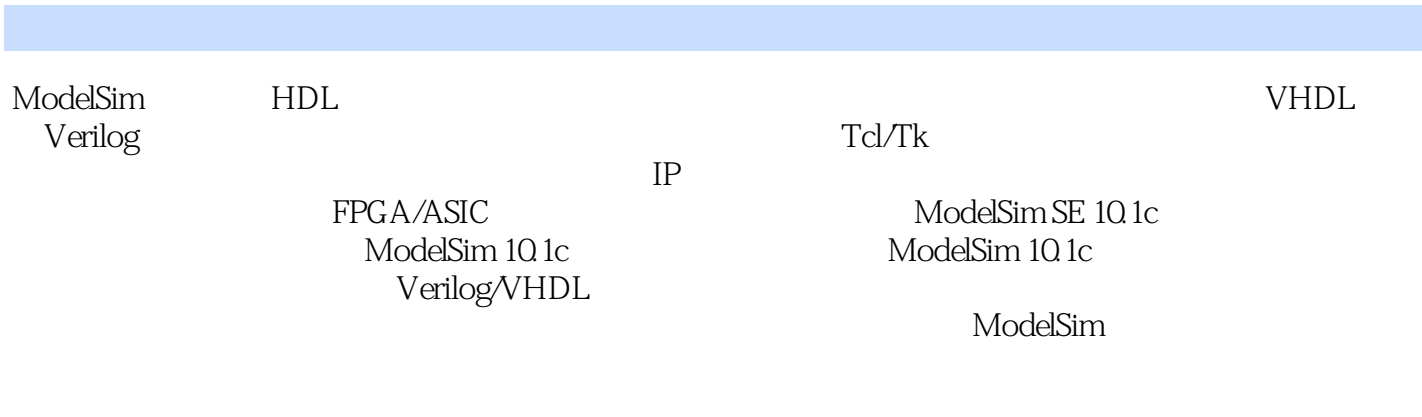

 $\mathbf{1}$ 1 1.1 IC ModelSim 2 1.1.1 IC 2  $1.1.2$  ModelSim 3 1.2 ModelSim 5 1.3 ModelSim 5 1.31 6 1.32 7  $1.33$ 8  $1.34$ 9 1.4 ModelSim 9  $1.41$ 10  $1.42$ 11 1.43 12  $1.44$ 13  $1.45$ 14  $1.46$ 14  $\mathfrak{2}$ 16  $21$ 17 22 17 221 File 18 222 Edit 25 2.2.3 View 27 224 Compile

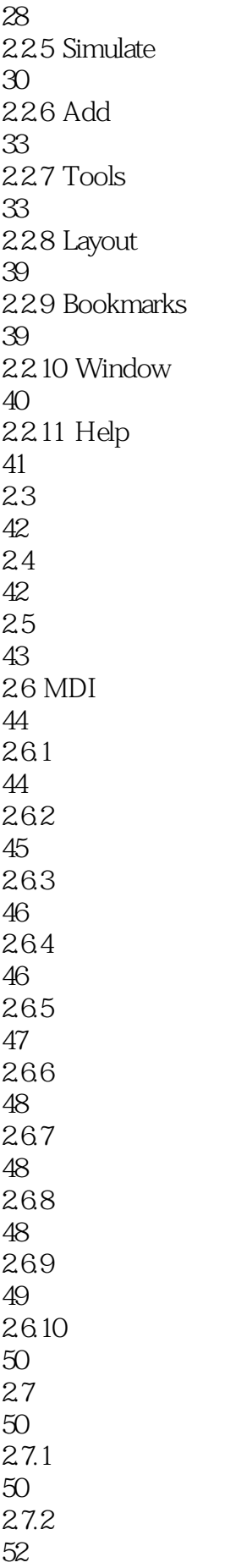

 $\overline{3}$ 54 3.1 ModelSim 55  $31.1$ 55  $31.2$ 55  $31.3$ 57  $31.4$ 58 31.5 61  $31.6$ 63  $31.7$ 64  $3-1$ 69 3.2 ModelSim 73  $321$ 73 322 74 323 76 324 FPGA 77 325 78 4 ModelSim 84 4.1 VHDL 85 4.1.1 VHDL 85 4.1.2 VHDL 86 4.1.3 VHDL 91  $4.1.4$ 96  $4.1.5$  TEXTIO 97 4-1 VHDL 99 4.2 Verilog

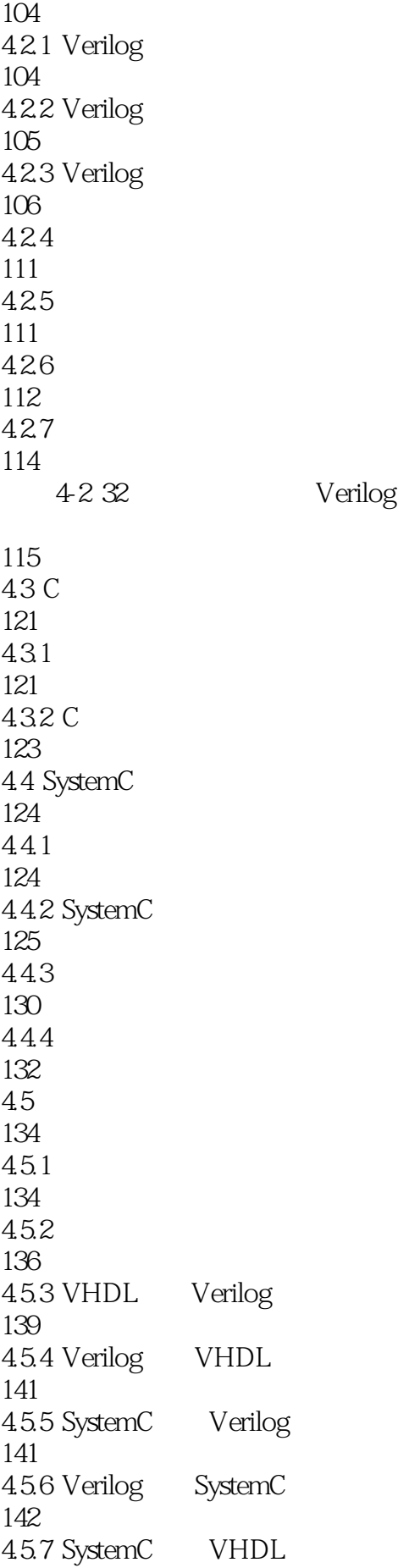

143 45.8 VHDL SystemC 144 4-3 systemC Verilog 145 ModelSim 148  $5.1$ 149 5.2 WLF 150  $5.21$ 150 5.2.2 Dataset 153 5.2.3 Dataset 154  $5.24$ 156 5.3 159 5.31 159 5.32 165 5.33 168  $54$ 170 5.5 ModelSim 175  $5.5.1$ 175  $5.5.2$ 178 5.5.3 178 5.54 180  $5.5.5$ 181 5.5.6 184  $5.5.7$ 186 5.5.8 186 5.5.9

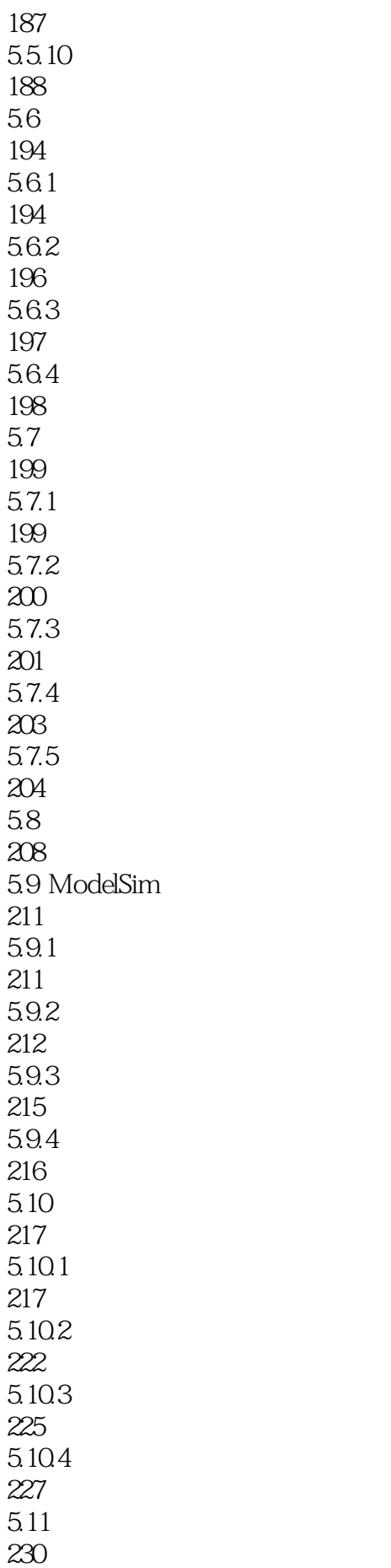

5.12 JobSpy 232  $5.12.1$  JobSpy 233 5.12.2 JobSpy 233 5.13 235  $5-1$ 235 5-2 FIFO 242 5-3 2 SRT 248 6 ModelSim 256 6.1 ModelSim Debussy 257 6.1.1 Debussy 257 6.1.2 Debussy 261 6-1 Debussy 264 6.2 ModelSim Matlab 271 6-2 Matlab 274 6-3 Simulink 278 6-4 cosimWizard 286 7 ModelSim 294 7.1 ModelSim Altera 295  $7.1.1$  Quartus 295  $7.1.2$ 297 7-1 Quartus ModelSim 298

7-2 Quartus ModelSim 310 7.2 ModelSim Xilinx 317 7.2.1 ISE 317  $7.2.2$ 319 7-3 ISE 319 7-4 ISE ModelSim 327 7.3 ModelSim Lattice 336 7.3.1 Diamond 336  $7.32$ 337 7-5 Diamond 337 7-6 Diamond ModelSim 343 7.4 ModelSim Actel 345 7-7 Libero IDE ModelSim 346 8 ModelSim 354 8.1 SDF 355 8.1.1 SDF 355 81.2 VHDL SDF 357 8.1.3 Verilog SDF 357 8.1.4 SDF 359 82 VCD 361 82.1 VCD

1、例子非常清晰

本站所提供下载的PDF图书仅提供预览和简介,请支持正版图书。

:www.tushu000.com